# OrlansoftERP

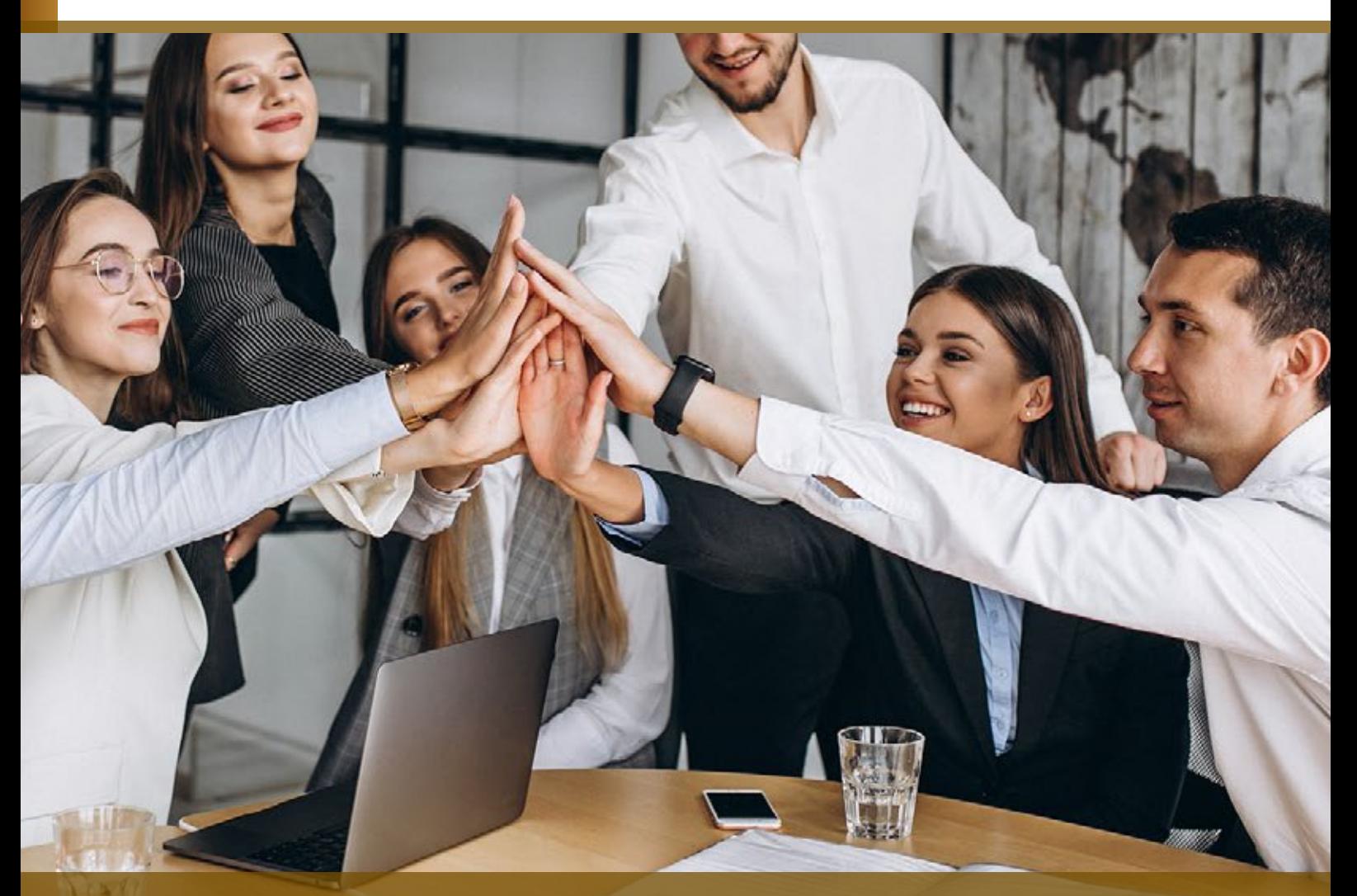

Orlansoft ERP adalah solusi ERP (Enterprise Resource Planning) yang menyatukan operasional bisnis ke dalam satu sistem yang mengintegrasikan, dan mengoptimalisasi bisnis proses dan menyediakan informasi penting secara realtime untuk semua entitas dan lokasi kantor dari satu sumber penyedia kebenaran informasi.

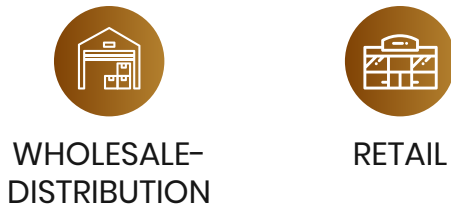

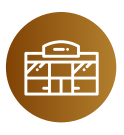

#### **INDUSTRY SUPPORT :**

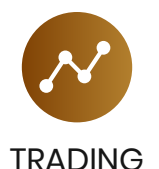

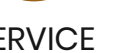

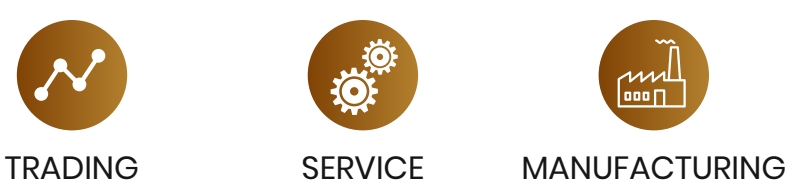

#### w w w . o r l a n s o f t . c o m

## **ORLANSOFT COMMON FEATURES (COM)**

Common features di bawah ini bisa ditemukan di semua modul Orlansoft ERP yang menyediakan flexibilitas, security, dan mudah dimaintain dalam satu sistem berskala enterprise.

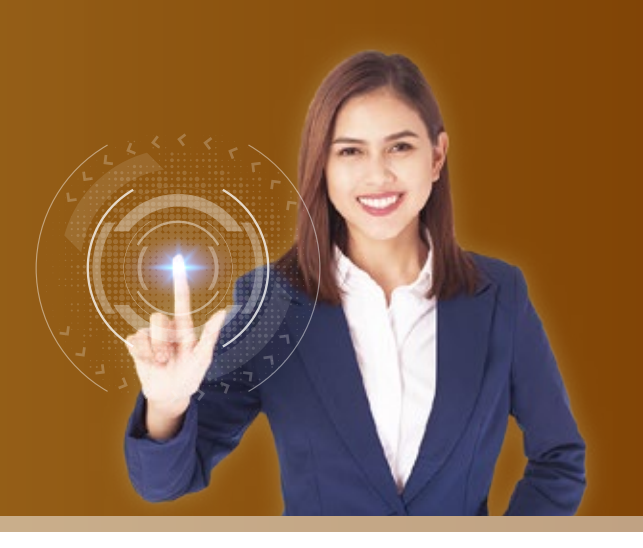

## **ORLANSOFT MULTIPLE CURRENCIES**

Fitur Orlansoft multi-currency menyediakan flexibilitas untuk melakukan transaksi di semua mata uang dengan rate konversi yang bisa dimanage. Enterprise berskala global dapat melakukan transaksi bisnis dengan menggunakan mata uang yang dibutuhkan dalam transaksi dan mendapatkan kemudahan dalam menyusun laporan keuangan konsolidasi yang menggunakan dual home currency (base currency dan company management currency)

- **Laporan keuangan dalam home currency** negara kantor lokal dan home currency negara kantor pusat dapat dihasilkan dengan fitur Dual Dual Home Currency menyimpan informasi semua transaksi dalam original currency, base currency (Home Currency pertama), dan company management currency (Home Currency kedua) dengan rate konversi aktual di setiap transaksi.
- **Dengaturan default currency di master Supplier** & Customer untuk mengurangi risiko kesalahan penggunaan Currency ID di transaksi.
- Fitur multiple currencies tersedia di Sales Price List dan Purchase Price List yang bisa didefinisikan untuk setiap Item produk guna memudahkan pengaturan harga dalam mata uang masing-masing negara.
- Semua transaksi dapat menggunakan fitur multiple currencies. Untuk Customer atau Supplier yang dapat bertransaksi di beberapa Currency ID, cukup menggunakan satu Customer ID atau satu Supplier ID.
- **Penerapan kebijakan perusahaan terkait** konversi mata uang asing dapat didefinisikan di menu Exchange Rate Type dan Exchange Rate. Exchange Rate Type digunakan untuk menentukan penggunaan tipe Kurs Pajak saja, Kurs Pajak dan Kurs Commercial, atau kebijakan kurs yang lain yang akan dipakai untuk setiap Transaction Type. Pengaturan masa berlaku dan nilai konversi (kurs) untuk setiap Exchange Rate Type didefinisikan di menu Exchange Rate.
- System generated journals untuk Unrealized Forex Gain or Loss terkalkulasi secara otomatis untuk setiap invoice# Account Receivable & Account Payable.
- System generated journals atas Unrealized Forex Gain or Loss terkalkukasi otomatis untuk Cash, Bank dan Loan Account.
- Realized Forex terkalkulasi otomatis untuk transaksi pembayaran Account Receivable (Piutang Usaha) & Account Payable (Hutang Usaha)

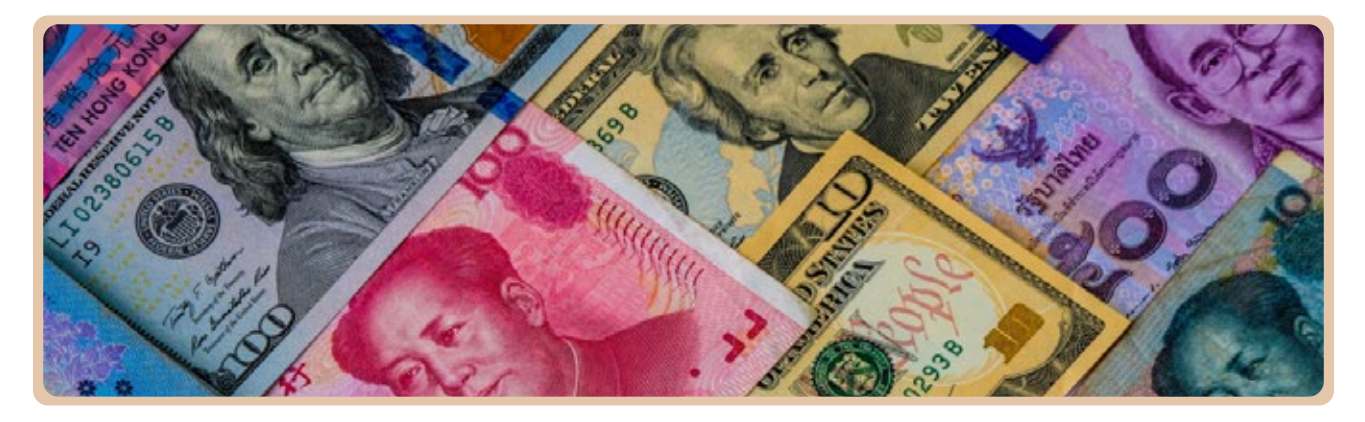

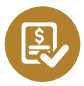

#### **ORLANSOFT APPROVAL SET**

Orlansoft Approval Set disediakan di setiap tipe transaksi di semua modul untuk memudahkan pengaturan Approver (Orang yang melakukan approval di dalam Sistem) berdasarkan nilai transaksi.

Satu orang atau lebih Approver, dan Batasan minimum jumlah Approver bisa ditentukan untuk setiap Transaction Type berdasarkan limit nilai transaksi.

Approver bisa dikelompokkan dalam Group Approver dan berfungsi saling menggantikan ketika salah satu Approver dalam group yang sama tidak dapat melakukan approval.

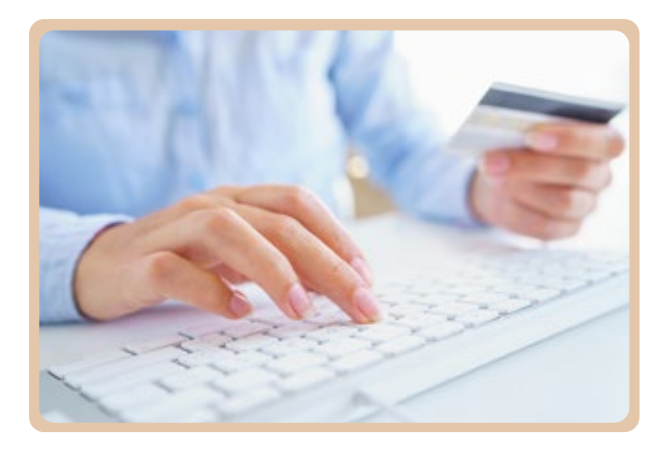

Menu Orlansoft Pending Approval memudahkan Approver untuk mereview detail transaksi dengan cepat dan me-release approval di komputer desktop atau tablet yang terkoneksi ke server dari mana saja. Sistem membatasi transaksi yang belum di-approve agar tidak bisa digunakan di proses transaksi berikutnya.

## **ORLANSOFT TAX MANAGEMENT**

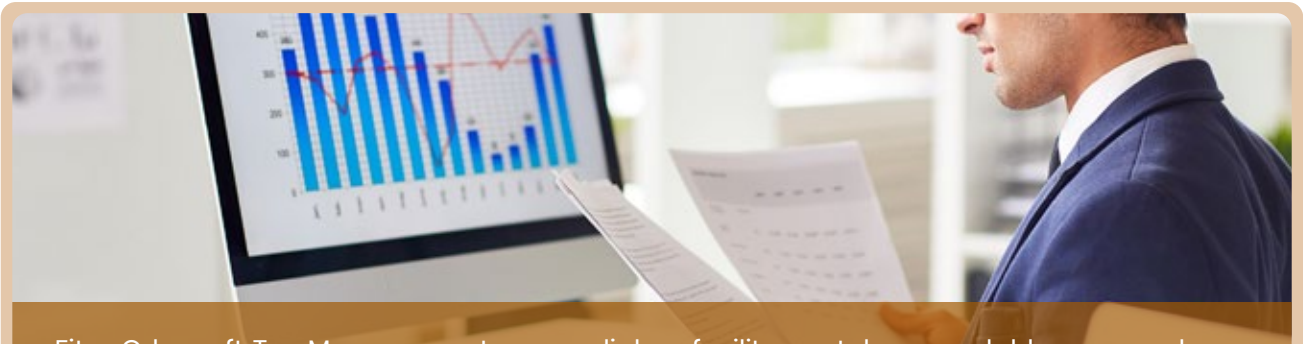

Fitur Orlansoft Tax Management menyediakan fasilitas untuk memudahkan perusahaan dalam menerapkan regulasi perpajakan Indonesia di dalam Sistem.

#### **Fitur & Fungsi :**

- $\blacktriangleright$  Multiple Tax types menyediakan fasilitas untuk menentukan satu atau beberapa Tax Type (jenis pajak) yang dikenakan untuk setiap Item produk. Setiap Tax Type dapat memiliki tarif positif atau negatif. Tarif negative biasanya dipakai untuk pengaturan pajak yang dipungut dan dipotong (With-holding tax).
- Default pilihan Tax calculation bisa didefinisikan untuk setiap Transaction Type dengan pilihan Tax calculation: included (termasuk pajak), excluded (belum termasuk pajak), atau no-tax (tidak dikenakan pajak).
- Fitur Value Added Tax (PPN) dengan alokasi nomor faktur pajak dapat mengikuti regulasi Sentralisasi PPN ataupun Desentralisasi per cabang. Keduanya dapat diakses oleh user dari kantor cabang atau kantor pusat. File VAT.csv dapat dihasilkan dengan mudah untuk diintegrasikan ke aplikasi e-Faktur.
- **Fitur With-holding Tax (Pajak yang dibayarkan** dengan cara dipotong/dipungut oleh pihak lain)

atas transaksi penjualan atau pembelian jasa akan terhitung secara otomatis untuk setiap item jasa sesuai dengan tarif yang telah ditentukan di Orlansoft Tax Type.

- Reconciliation report untuk Faktur Pajak Keluaran dan Faktur Pajak Masukan.
- Supplier Tax Group digunakan untuk mendefinisikan tarif pajak atas Supplier tertentu yang berbeda dibandingkan dengan Supplier yang lainnya atas Item produk yang sama. Supplier Tax Group digunakan di transaksi Purchase Order.
- Customer Tax Group digunakan untuk mendefinisikan tarif pajak atas Customer tertentu yang berbeda dibandingkan dengan Customer yang lainnya atas Item produk yang sama. Customer Tax Group digunakan di transaksi Sales Order.
- **Pembulatan atas nilai pajak untuk transaksi** dengan multiple Currency dapat diatur sesuai dengan regulasi perpajakan yang berlaku.

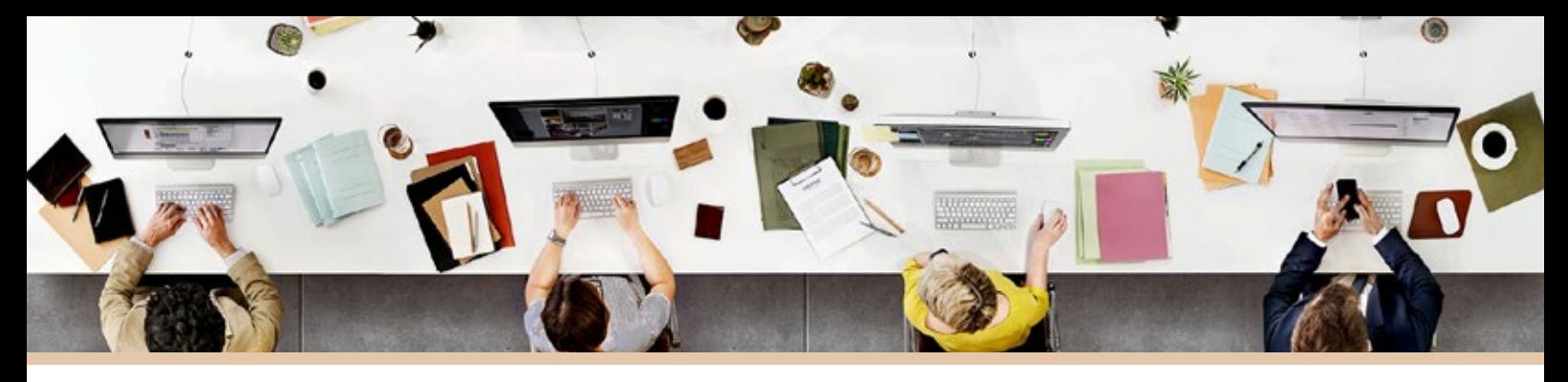

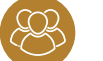

#### **ORLANSOFT USER PRIVILEGES**

Pengaturan jumlah kelompok user dan nama kelompok dapat diatur di dalam menu User Group sesuai dengan kebutuhan bisnis proses perusahaan.

Login ID dan password dari setiap end-user dapat diatur di menu User Login. Setiap Login ID dapat mengakses satu atau lebih Entity ID dan satu atau lebih Site ID. Pengaturan akses di Orlansoft ERP menggunakan kombinasi akses :

Master data users digunakan untuk mendefinisikan siapa user yang diperbolehkan mengakses master data tertentu.

Misalkan : user A hanya bisa mengakses warehouse 101, user B bisa mengakses warehouse 101 & 102. Untuk master data yang tidak memiliki pengaturan user, maka pengaturan aksesnya mengikuti pengaturan EntityID yang ada di setiap Login ID.

- Setting Privilege memudahkan pengaturan hak akses dari setiap menu termasuk akses atas field atau button tertentu untuk setiap User Group.
- Transaction Type Users digunakan untuk mendefinisikan siapa user yang diperbolehkan mengakses setiap Transaction Type. Misalkan: untuk transaction code Sales Order, user A bisa mengakses Sales Order Domestic, user B bisa mengakses Sales Order Export, dan user C bisa mengakses keduanya.
- Setiap User Group dapat memiliki keunikan nama menu dan susunan menu yang akan ditampilkan untuk user. Pengaturannya bisa dilakukan di Orlansoft Custom Menu.

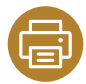

#### **PRINT SETTING**

Orlansoft Print Setting digunakan untuk mengatur layout dokumen dari setiap menu Transaction, label button print/reprint, keharusan approve transaksi sebelum print.

Orlansoft Print Setting juga bisa digunakan untuk pengatur layout report di setiap menu master data. Layout dokumen dapat dicustomize sesuai dengan kebutuhan bisnis proses perusahaan.

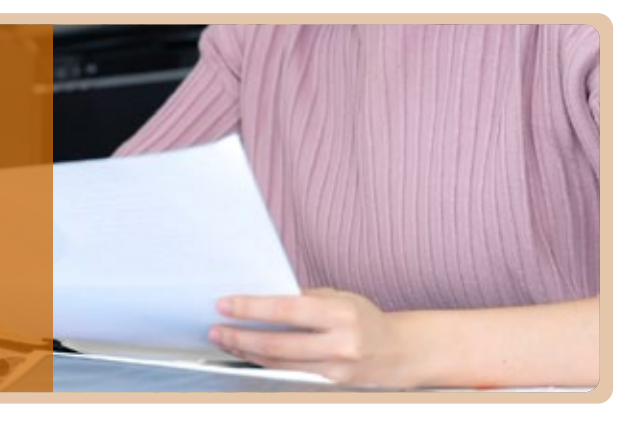

## **USER DEFINED REPORTS**

Orlansoft memberikan kemudahan untuk membuat report baru sesuai dengan design yang diinginkan dan mengatur aksesnya dari Orlansoft User Defined Reports

- Mudah dalam meng-customize report baru atau report yang sudah ada.
- **Penggunaan nama tabel dan field dalam bahasa** Inggris untuk memudahkan user dalam mengetahui isi data dari setiap field dan link antar tabel.
- Security akses untuk setiap report dapat didefinisikan.
- **Default Report Parameter dapat disetting** untuk mempercepat proses view report.

## FRAGILF **PROCURE TO PAY**

Orlansoft ERP adalah solusi yang terintegrasi dan didesign untuk mendukung bisnis proses Procure to Pay yang dimulai dari pengadaan barang dan jasa, pemesanan ke supplier, penerimaan barang dan jasa, pencocokan invoice dari supplier dan diakhiri dengan penentuan invoice yang siap dibayar di Orlansoft Payment Run.

Orlansoft ERP mengoptimalisasi proses pembelian sehingga organisasi perusahaan bisa mendapatkan manfaat melalui proses kontrol keuangan yang lebih baik dan efisien. Perampingan dan integrasi proses di dalam sistem akan mengurangi biaya operasional dan mengurangi risiko.

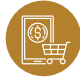

## **ORLANSOFT PURCHASING (PUR)**

Orlansoft Purchasing menyediakan fitur yang komprehensif untuk pengadaan barang dagang (inventory) atau item bukan barang dagangan (Non-inventory) di dalam satu sistem, guna mendukung kebijakan Centralized Purchasing dari lokasi kantor regional tertentu atau Decentralized Purchasing di masing - masing lokasi kantor cabang.

Fungsi dasar meliputi proses pembuatan, approval, dan print transaksi Purchase Request, Purchase Order, Purchase Return Order, Receiving dan Return to Supplier yang terintegrasi dengan Orlansoft Inventory Management, Orlansoft Account Payable, Orlansoft Fixed Assets dan Orlansoft General Ledger.

- **Pembuatan, approval dan print Purchase** Request untuk masing - masing departemen atau bisnis unit dapat dipisahkan dengan fitur Multiple Request Transaction Type. Fitur ini juga dapat digunakan untuk memisahkan proses pembuatan dan approval purchase request atas barang dagangan (inventory), fixed assets, dan expenses.
- **Purchase Request dapat tergenerate secara** otomatis dari Orlansoft Manufacturing dan Auto Purchase Request dari minimum stock. Tersedia fitur Batch Insert untuk mempercepat proses pembuatan Purchase Request dengan manual entry.
- **Menu Create Multiple PO mempercepat proses** pembuatan multiple Purchase Order dari satu transaksi Purchase Request.
- Menu Create PO from PR disediakan untuk mempermudah pembuatan Purchase Order atas multiple outstanding Purchase Request dengan default harga dari Purchase Price List.
- Satu atau beberapa Sales Order dari pelanggan dapat dicopy menjadi Purchase Order dengan default harga dari Purchase Price List melalui menu Create PO from SO.
- **Create PO Multiple Entity digunakan untuk** mendukung kebijakan Centralized Purchasing dalam membuat PO untuk 2 - 5 cabang/store sekaligus, agar minimum quantity discount dari supplier dapat dicapai.
- Purchase Price List menyediakan fitur :
	- Harga & diskon untuk Item ID & Unit ID
	- Discount dalam persen (%) sampai dengan 5 level untuk item tertentu.
	- Diskon dalam nilai Rupiah untuk Item tertentu.
	- Harga dalam multiple currency
	- Tambahan diskon dalam persen (%) atau nilai Rupiah berdasarkan nilai total transaksi Purchase Order.
- Purchase Order atas Sales Order Dropshipment dapat digenerate dari menu Create PO Drop Ship.
- **Transaksi Receiving atas Purchase Order dapat** memiliki quantity lebih kecil atau sama dengan quantity di Purchase Order. Item tertentu yang diperbolehkan memiliki quantity Receiving lebih besar dengan batasan persentase (%) tertentu, bisa menggunakan fitur Negative / Positive Quantity Tolerance by item. Transaksi Receiving menambah stock on-hand dan menghasilkan system generated journal ke Inventory Account dan Uninvoiced Purchase Account, dan bisa dicetak sebagai dokumen Goods Receipt Note (GRN)
- Transaksi Receiving atas item fixed assets secara otomatis men-generate transaksi Fixed Asset Addition sebagai validasi registrasi asset baru dan menghasilkan jurnal otomatis ke akun Fixed Asset Temporary.
- **Fitur Purchase Shipping Cost digunakan untuk** penerimaan invoice dari supplier atas jasa custom clearence, bea masuk dan shipping cost yang secara otomatis teralokasi ke nilai inventory atas transaksi Receiving yang dipilih dengan berdasarkan quantity, value, atau item weight.
- Akses master data supplier dan item produk dapat didefinisikan berdasarkan batasan Entity, Grouping Supplier dan Grouping Item produk.
- Proses pengajuan dan approval return ke supplier bisa menggunakan Purchase Return Order. Proses pengeluaran barang dari Gudang dan pengembalian ke supplier dilakukan dengan transaksi Purchase Return. Transaksi Purchase Return dapat diteruskan ke Orlansoft Account Payable untuk pemotongan saldo hutang usaha.
- **Pengaturan budget dan realisasi budget** perusahaan bisa diterapkan dengan fitur Orlansoft Budget by Project. Transaksi Purchase Request dan Purchase Order bisa dibatasi dengan limit quantity dan/atau value dari Budget untuk setiap Project ID. Revisi budget untuk setiap item ID dari masing masing project ID (termasuk penambahan dan pengurangan budget) bisa dilakukan di dalam transaksi Budget by Project.
- Kemudahan tracking status transaksi dapat direview dari laporan Outstanding Purchase Request, Outstanding Purchase Order, Unbilled Receiving, dan PO to Payment Reports.
- $\blacktriangleright$  History pembelian dari masing masing supplier dan item ID dapat dilihat dari menu Purchase History di master Supplier dan Item.

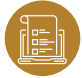

## **ORLANSOFT ACCOUNT PAYABLE (AP)**

Orlansoft Account Payable digunakan untuk proses verifikasi invoice dari supplier, validasi QR Code faktur pajak masukan, cycle payment dan memonitor hutang yang outstanding.

- Mudah melakukan tracking hutang yang masih outstanding dalam multiple currency.
- **Laporan Aging hutang yang lengkap.**
- Verifikasi invoice dari supplier berdasarkan three-way matching atas transaksi Purchase Order, Receiving dan Purchase Invoice :
	- Single Receiving untuk setiap Invoice dari supplier.
	- Single Order dan multiple Receiving.
	- Multiple Order dan multiple Receiving.
	- Fitur Auto invoice di Transaction Type untuk transaksi Receiving mempercepat proses pembuatan transaksi Purchase Invoice (Request for Payment) di Orlansoft Account Payable. Auto invoice bisa menggunakan nomor yang sama dengan transaksi Receiving atau dengan urutan nomor dokumen yang berbeda.
- Net-off nilai Receiving & Purchase Return dalam satu invoice secara otomatis.
- Invoice atas pembayaran uang muka ke Supplier dan otomatis teralokasi di invoice atas Receiving. •
- Registrasi dan validasi QR Code Faktur pajak Masukan.
- Dimensi grouping Supplier yang dapat diaktivasi sesuai dengan kebutuhan bisnis proses. Tersedia 2 dimensi grouping Supplier dengan 2 level masing-masing. Setiap level dan dimensi grouping bisa pakai untuk pengelompokkan data transaksi seperti di laporan Supplier Service Level.
- Orlansoft Payment Run memudahkan proses cycle payment sesuai dengan jadwal pembayaran ke Supplier. User bisa menentukan sejumlah dana yang disediakan untuk

pembayaran dan sistem secara otomatis akan mengalokasikan ke invoice yang memiliki jatuh tempo terdekat atau overdue. User masih bisa melakukan seleksi manual atas invoice yang mau dibayarkan sebelum melakukan proses Create Payment untuk auto Bank Disbursement per Supplier.

- Write-off AP Rounding dapat dilakukan dengan mudah dengan batasan maximum rounding limit dan hanya bisa diakses oleh user tertentu.
- Unrealized forex gain/loss untuk semua outstanding AP invoice dan Realized forex gain/loss untuk semua transaksi AP Payment terhitung otomatis dan menghasilkan system generated journal di Orlansoft General Ledger.

Orlansoft SupplierPortal memudahkan end-user dari Supplier untuk mengakses informasi Purchase Order, Purchase Receipt, Invoice dan Payment status dari semua toko, distribution center, kantor cabang, kantor bisnis unit, dan kantor pusat.

Seamless Integration to:<br> **Seamless Integration to:**<br>
Integrasi ke Orlansoft Supplier Portal guna<br>
mengurangi kompleksitas dan memudahkan<br> **Supplier Portal** supplier dalam mengirimkan invoice secara<br>
elektronik. integrasi ke Orlansoft Supplier Portal guna mengurangi kompleksitas dan memudahkan supplier dalam mengirimkan invoice secara elektronik.

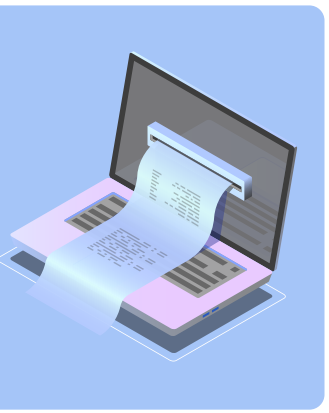

## **ORDER TO CASH**

Siklus Order to Cash memuat urutan proses berikut ini:

- Menerima pesanan dari pelanggan. •
- Mendokumentasikan pesanan pelanggan dan me-record di ERP System.
- Melakukan credit review atas pelanggan sebelum me-release pesanan untuk proses berikutnya.
- Pekerjaan pemenuhan pesanan seperti alokasi stok, pengambilan barang, memuat barang ke kendaraan dan mengirimkan ke pelanggan.
- Pesanan terkirim dan jasa sudah terlaksana. •
- $\bullet\,$  Invoice dibuat dan dikirimkan ke pelanggan.
- Penagihan piutang oleh tim penagihan.
- Menerima pembayaran dari pelanggan dan me-record di ERP System.

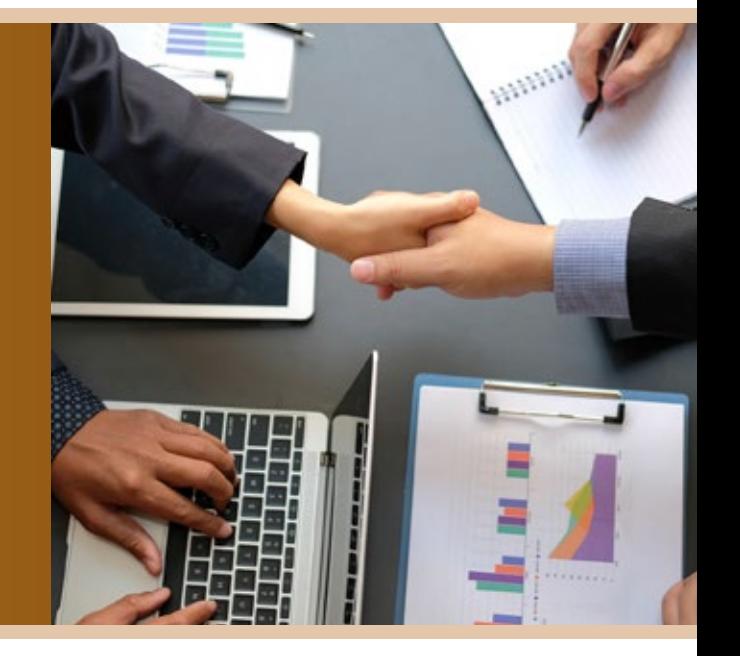

Orlansoft ERP didesign untuk mendukung kelancaran operasional dan meng-optimalisasi bisnis proses Order to Cash yang dimulai dari penerimaan permintaan atas barang dan jasa dari pelanggan, dan diakhiri dengan pembayaran dari pelanggan.

Orlansoft ERP membantu perusahaan dalam meng-automasi bisnis proses Order to Cash untuk menghasilkan efek positif di dalam Supply Change Management, membuat cash flow jadi lebih baik, dan mengurangi Operation & Administrative Cost.

**Seamless Integration to:**Orlansoft

**Point of Sale** 

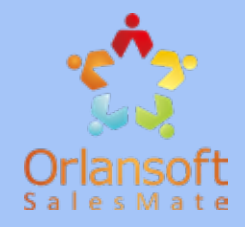

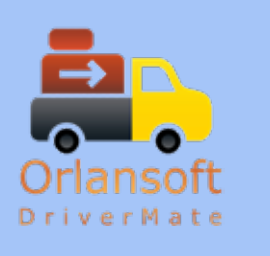

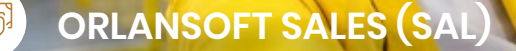

Orlansoft Sales digunakan untuk membuat, approve, dan print transaksi Sales Quotation dan Sales Order, checking ketersediaan stok, verifikasi credit pelanggan, me-record & print Delivery Order dan Sales Shipment, mengatur Load Sheet dan menyediakan fungsi kontrol. Orlansoft Sales terintegrasi ke Orlansoft Inventory Management, Orlansoft Account Receivable and Orlansoft General Ledger.

- User dapat mereview ketersediaan stok yang ada di Site ID tertentu dengan mudah (sesuai dengan hak aksesnya), guna mempercepat proses transaksi Sales Order.
- Proses approval kredit pelanggan dengan batasan limit kredit dan Credit Days secara otomatis di dalam proses approval transaksi Sales Order untuk memastikan transaksi pengiriman sudah melalui proses credit check dan meminimalisasi bad-debts.
- Approval transaksi Sales Order dengan Credit Exception digunakan untuk me-release Sales Order yang memiliki over credit limit atau overdue days. Credit Exception untuk over credit limit dapat memiliki Approver yang berbeda dengan Credit Exception untuk overdue days. Histori transaksi atas Credit Exception tersimpan di Orlansoft Exception log untuk ketersediaan laporan audit trail yang lengkap.
- Sales Price List menyediakan fitur :
	- Harga & diskon untuk Item ID & Unit ID •
	- Discount dalam persen (%) sampai dengan 5 level untuk item tertentu.
	- Diskon dalam nilai Rupiah untuk Item tertentu. Harga dalam multiple currency
	- Tambahan diskon dalam persen (%) atau nilai Rupiah berdasarkan nilai total transaksi Sales Order.
- Promo Master menyediakan fitur :
	- Quantity Discount •
	- Beli 2 pcs gratis 1 pcs barang yang sama atau barang yang berbeda atau tambahan merchandise
	- Beli 10 pcs langsung dapat voucher diskon Rp10.000 yang bisa dipakai untuk pembelian berikutnya.
	- Beli produk personal care dari merk XYZ senilai Rp400.000 mendapatkan extra 1 botol barang G.
	- Beli barang X bisa membeli barang Y seharga Rp10.000 dari harga normal Rp50.000
- Fitur Centralized Bill-to Customer dengan Multiple Sale-to & Ship-to Customer memudahkan user untuk mengakomodasi kebutuhan Centralized Bill-to invoice atas transaksi penjualan dari beberapa kantor cabang customer dengan pengiriman barang ke gudang di masing-masing kantor cabang. Price ID dan Promo ID yang ada di Sale-to Customer menjadi acuan perhitungan harga, diskon dan promo di transaksi Sales Order.
- Transaksi di menu Pesanan Orlansoft SalesMate Mobile-Apps terintegrasi dengan menu Call Management di Orlansoft Sales. Transaksi tersinkronisasi secara otomatis dengan Background Syncronization (Auto Offline-Online mode) dengan option: Auto Sales Order atau Auto Sales Invoice.
- Orlansoft Consignment Sales memudahkan bisnis proses penjualan konsinyasi ke pelanggan dengan credit limit per pelanggan di setiap virtual location.
- Fitur Delivery Order (DO) digunakan untuk bisnis proses yang mengharuskan pemotongan saldo stock on-hand dilakukan setelah barang selesai dimuat di kendaraan atau selesai proses pengiriman ke pelanggan. Pengeluaran barang dari gudang dapat menggunakan transaksi Delivery Order dan pengurangan stock on-hand terjadi setelah adanya transaksi Sales Shipment.
- **Transaksi Shipment dapat dilakukan dengan** partial order, harus single sales order, atau boleh multiple sales order.
- Transaksi Shipment atas Sales Order dapat memiliki quantity lebih kecil atau sama dengan quantity di Sales Order. Untuk item tertentu yang diperbolehkan memiliki quantity Shipment yang lebih besar dengan Batasan persentase (%) tertentu, bisa menggunakan fitur Negative /Positive Quantity Tolerance by item. Transaksi Shipment akan mengurangi stock on-hand, menghasilkan system generated journal untuk Inventory Account dan Uninvoiced Shipment Account, dan dapat dicetak sebagai dokumen Delivery Note (DN).
- **Proses pembuatan Transaksi Shipment bisa** menggunakan fitur :
	- Process Create Shipment untuk mempercepat pembuatan beberapa Transaksi Shipment sekaligus sesuai dengan tanggal Sales Order yang dipilih. Quantity di Transaksi Sales Shipment bisa menjadi lebih kecil dari Sales Order, jika quantity stock on-hand lebih rendah dari outstanding sales order.
	- Create Shipment from DO digunakan untuk me-release DO menjadi Transaksi Shipment dan mengurangi stock on-hand.
	- Create DropShip untuk realisasi pengiriman atas Sales Order DropShipment yang sekaligus menghasilkan Transaksi Receiving sebesar quantity DropShip.
	- Shipment dapat dibuat secara otomatis dari approval Sales Order auto Shipment.
	- Manual insert Transaksi Shipment untuk single atau multiple Sales Order
- **Tersedia fitur Auto Recalculate Promo on** Shipment untuk promo yang dihitung berdasarkan quantity yang terkirim.
- Pengaturan muatan kendaraan untuk pemenuhan kapasitas kendaraan dapat dilakukan dengan mudah di Orlansoft Load Sheet. Orlansoft Load Sheet terintegrasi dengan Orlansoft DriverMate Mobile Apps untuk

menghasilkan informasi service level pengiriman yang realtime.

- **Proses pengajuan dan approval pengembalian** barang dari pelanggan bisa menggunakan transaksi Sales Return Order. Realisasi penerimaan barang dari pelanggan di Gudang dilakukan dengan transaksi Sales Return. Transaksi Sales Return bisa dibuat berdasarkan Sales Return Order atau Sales Order sesuai dengan bisnis proses perusahaan. Transaksi Sales Return dapat diteruskan ke Orlansoft Account Receivable untuk pemotongan saldo piutang usaha.
- $\triangleright$  5 level grouping anggota tim sales mulai dari sales director sampai dengan salesman (SalesRep)
- Akses master data customer dan item produk dapat didefinisikan berdasarkan batasan Entity, Grouping Customer dan Grouping Item produk.
- Kemudahan tracking status transaksi dapat direview dari laporan Outstanding Sales Quotation, Outstanding Sales Order, Unbilled Shipment, dan SO to Payment Reports.
- History penjualan dari masing-masing Customer dan item ID dapat dilihat dari menu Sales History di master Customer dan Item.

## **ORLANSOFT ACCOUNT RECEIVABLE (AR)**

Orlansoft Account Receivable mendukung bisnis proses pembuatan dan print Sales Invoice, alokasi nomor faktur pajak penjualan, pengiriman invoice ke pelanggan untuk proses tukar faktur dan penagihan, manajemen kredit, me-record pembayaran pelanggan, dan memonitor saldo piutang pelanggan.

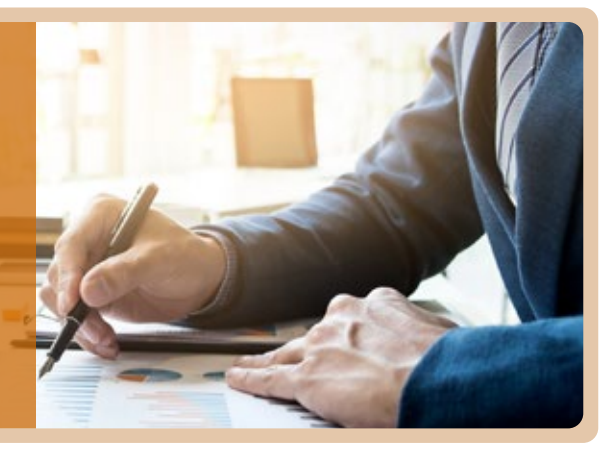

- **Mudah melakukan tracking piutang yang masih** outstanding dalam multiple currency.
- **Laporan Aging piutang yang lengkap.**
- Akses master data Customer dapat diatur sesuai dengan grouping customer yang diperbolehkan untuk setiap Login ID (termasuk akses saldo piutang dan outstanding giro mundur).
- **Proses membuat transaksi Sales Invoice yang** dapat dipilih untuk mengikuti kebijakan perusahaan. Pilihan yang tersedia:
	- Single Shipment untuk setiap Sales Invoice.
	- Single Order & multiple Shipment.
- Multiple Order dan multiple Shipment. •
- Fitur Auto invoice di Transaction Type untuk transaksi Shipment mempercepat proses pembuatan transaksi Sales Invoice di Orlansoft Account Receivable. Auto invoice bisa menggunakan nomor yang sama dengan transaksi Shipment atau dengan urutan nomor dokumen yang berbeda.
- Net-off nilai Shipment & Sales Return dalam satu invoice secara otomatis.
- Invoice atas pembayaran uang muka dari Customer dan otomatis teralokasi di Sales Invoice atas Shipment
- **Fitur Faktur Pajak Penjualan meliputi:** 
	- Tax Number secara otomatis mengalokasikan No faktur pajak penjualan. • Get
	- Mudah dalam menghasilkan VAT.csv untuk di-upload ke aplikasi e-Faktur.
	- Menu Process Create Tax Invoice dapat digunakan untuk mengalokasikan nomor faktur pajak atas beberapa transaksi Sales Invoice sekaligus.
	- Combined Tax Invoice digunakan untuk mengenerate faktur pajak gabungan atas Sales Invoice dengan Bill-to Customer yang sama.
- Dimensi grouping customer yang dapat diaktivasi sesuai dengan kebutuhan bisnis proses. Tersedia 4 dimensi grouping customer dengan 2 level masing-masing. Setiap level dan dimensi grouping bisa pakai untuk pengelompokkan data transaksi seperti di laporan Sales Analysis, Customer Service Level.
- 5 level grouping area Customer.
- Credit management menyediakan fitur customer credit limit, maximum overdue days, multiple term of payment yang terintegrasi dengan Sales Price List.
- Customer credit status:
	- Normal • Block Sales
	- Doubtful
- Block Shipment
- Account Closed • Block AR
- **Collection Submission menghasilkan Daftar** Sales Invoice yang harus dikirimkan ke pelanggan untuk proses tukar faktur. Day to Submit Pattern memudahkan proses merecord jadwal tukar faktur untuk masing - masing

pelanggan. Jadwal bisa ditentukan di hari apa, setiap minggu ke berapa, atau di tanggal apa saja. Collection Submission secara otomatis memilih Invoice dari Customer yang memiliki Day to Submit dalam range yang dimulai dari Submission Date sampai dengan Days-Ahead.

- **D** Orlansoft Collection Run memudahkan manajemen penagihan dengan menghasilkan dokumen Collection Memo, mengatur rute penagihan collector dan menyediakan laporan analisa kinerja penagihan. Transaksi AR Payment dari Customer otomatis menghasilkan transaksi Cash Receipt, Bank Receipt, atau Check Receipt di Orlansoft Cash Management.
- **D** Orlansoft Collection Run terintegrasi dengan menu Faktur Jatuh Tempo di Orlansoft SalesMate mobile apps, dan Penjualan Cash on Delivery di Orlansoft DriverMate Mobile Apps.
- **Confirm Collection Receipt dengan fitur Fraction** memudahkan Kasir dalam mengapprove transaksi Cash Receipt, Bank Receipt, dan Check Receipt bersamaan dengan proses menghitung dan validasi nilai uang tunai dalam jumlah lembar untuk setiap denominasi, check yang diterima atau bukti transfer.
- Write-off AR Rounding dapat dilakukan dengan mudah dengan batasan maximum rounding limit dan hanya bisa diakses oleh user tertentu.
- Unrealized forex gain/loss untuk semua outstanding AR invoice dan Realized forex gain/loss untuk semua transaksi AR Payment terhitung otomatis dan menghasilkan system generated journal di Orlansoft General Ledger.

### **ORLANSOFT INVENTORY MANAGEMENT (IN)**

Orlansoft Inventory Management membantu perusahaan dalam mengelola stok, gudang, dan grouping item. Orlansoft Inventory Management dipakai untuk membuat, approve dan print transaksi Location Transfer, Put Away, Replenishment Order, Inter-site Transfer, Inter-site Receipt dan Inventory Adjustment (In atau Out)

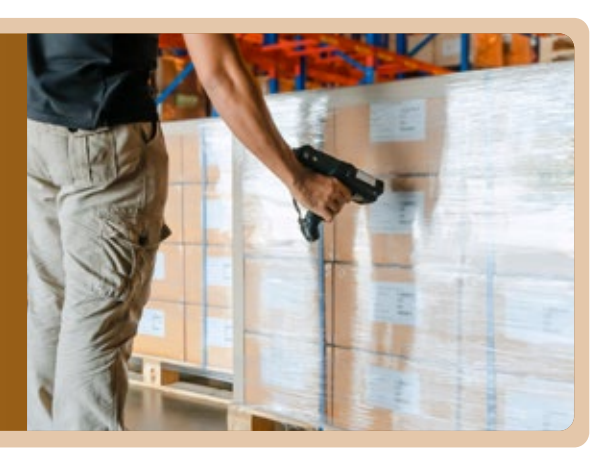

- $\blacktriangleright$  Item Type bisa berupa item:
	- Normal atau Material •
	- Manufactured (dipakai di dalam Bill of Material)
	- Service/Cost (untuk item yang tidak memiliki saldo quantity stok)
- Tools (hanya untuk item tools yang dipakai di •Orlansoft Manufacturing)
- Inventory Valuation yang digunakan dalam perhitungan unit cost bisa berdasarkan metode: Moving Weighted Average, Monthly Average, atau Standard Cost.
- Item Lot menyediakan fitur untuk tracking lot/batch produksi dengan informasi expired date di semua transaksi inventory, sales atau purchase. Tersedia fitur Show Earliest Expired Date in Browse Location for Location Transfer and Shipment untuk memudahkan pengeluaran barang yang memiliki lot dengan expired date terdekat.
- Serialized Item menyediakan fitur single/dual serial number di transaksi inventory, sales, atau purchase. Fitur ini banyak digunakan untuk item produk yang memiliki serial number seperti automotif, dan elektronik.
- Alternate Item ID per Customer atau per Supplier memberikan fasilitas bagi user untuk mendefinisikan kode dan deskripsi item berdasarkan kode dan deskripsi dari Customer atau Supplier untuk digunakan dalam mencetak transaksi purchase atau sales. Alternate Item ID juga bisa dipakai untuk mempercepat proses entry transaksi Purchase Request, Purchase Order dan Sales Order.
- Item external file menyimpan gambar, photo atau file lain untuk menyediakan informasi item dengan lebih detail.
- Dimensi grouping inventory yang dapat diaktivasi sesuai dengan kebutuhan bisnis proses. Tersedia 4 dimensi grouping item dengan 2 level masing-masing. Setiap level dan dimensi grouping bisa pakai untuk pengelompokkan data transaksi seperti di laporan Sales Analysis, laporan stok. Juga tersedia 4 extra field yang dapat dijadikan sebagai tambahan dimensi grouping.
- Inventory Unit-Set menyediakan konversi satuan item (unit of measurement) dengan level konversi yang tak terbatas. Setiap item ID bisa memiliki unit ID yang berbeda untuk Inventory Unit, Storage Unit, Purchase Unit dan Sales Unit.
- Replenishment Order memudahkan user untuk membuat transaksi permintaan transfer dari site lain untuk pengisian stok. Replenishment order dapat memiliki partial Inter-site Transfer dan Inter-site Receipt. Outstanding Replenishment Order memudahkan user dalam memonitor permintaan transfer mana yang belum terkirim dari gudang asal. Status In-transit memudahkan user memonitor transfer barang mana yang belum diterima oleh Gudang tujuan. Transaksi Inter-site Transfer dan Inter-Site Receipt dapat dilakukan di Orlansoft Numbering mobile apps dan terintegrasi dengan Orlansoft Inventory Management.
- **Location Transfer use Receiving memudahkan** transaksi Put-Away untuk perpindahan barang yang diterima dari supplier ke rak. Location transfer single source dan single destination

dapat digunakan untuk transfer perpindahan barang antar lokasi untuk beberapa item ID sekaligus. Transaksi Put-Away dan Location transfer dapat dilakukan di Orlansoft Numbering mobile apps dan terintegrasi dengan Orlansoft Inventory Management.

**De Orlansoft Stock-take meliputi fitur pembuatan** stock take form & tag number. User bisa mereview stock take list, print stock take form, entry dan edit stock count result, dan proses system-generated inventory adjustment. User yang memproses system-generated inventory adjustment seharusnya berbeda dengan user yang entry count result. Entry stock count result juga dapat dilakukan di Orlansoft Numbering mobile apps yang terintegrasi dengan Orlansoft Stock Take.

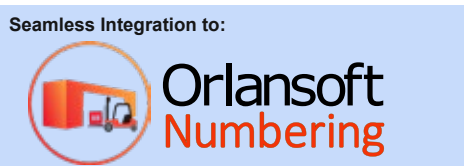

Orlansoft Numbering Mobile Apps mempercepat proses bagi end-user dalam melakukan transaksi Stock take, Put away, Location transfer, Inter-site transfer dan receipt, Transfer material to production, dan Return material to warehouse

- **Fitur Multiple-Site memudahkan pengaturan** akses setiap site dan menyediakan fasilitas untuk me-maintain saldo inventory di banyak site (lokasi kantor cabang, depo, toko atau Kantor Pusat).
- $\rightarrow$ Multi-level Bill of Material dengan effective date menyimpan formula material atas suatu finished goods atau Work in Process yang digunakan di dalam transaksi Item Conversion dan Orlansoft Manufacturing. Item Conversion memiliki fitur assembly dan dis-assembly.
- Warehouse dan Location memiliki type dan fitur: • Normal, Work In Process atau Transit
	- Normal atau Quarantine
	- Nettable atau Non-Nettable
	- Use lot atau Not use lot •
	- Shelf (Rack)
- Inventory GL Grouping memudahkan user dalam melakukan mapping inventory group ke GL Account untuk menentukan system generated journal atas transaksi purchase, sales dan inventory. Inventory GL Grouping dapat memiliki type :
	- Normal untuk item inventory, expenses, atau work in process.
	- Fixed Assets
	- AR atau AP Advances
	- Shipping cost of Purchase atau Shipping cost of Sales

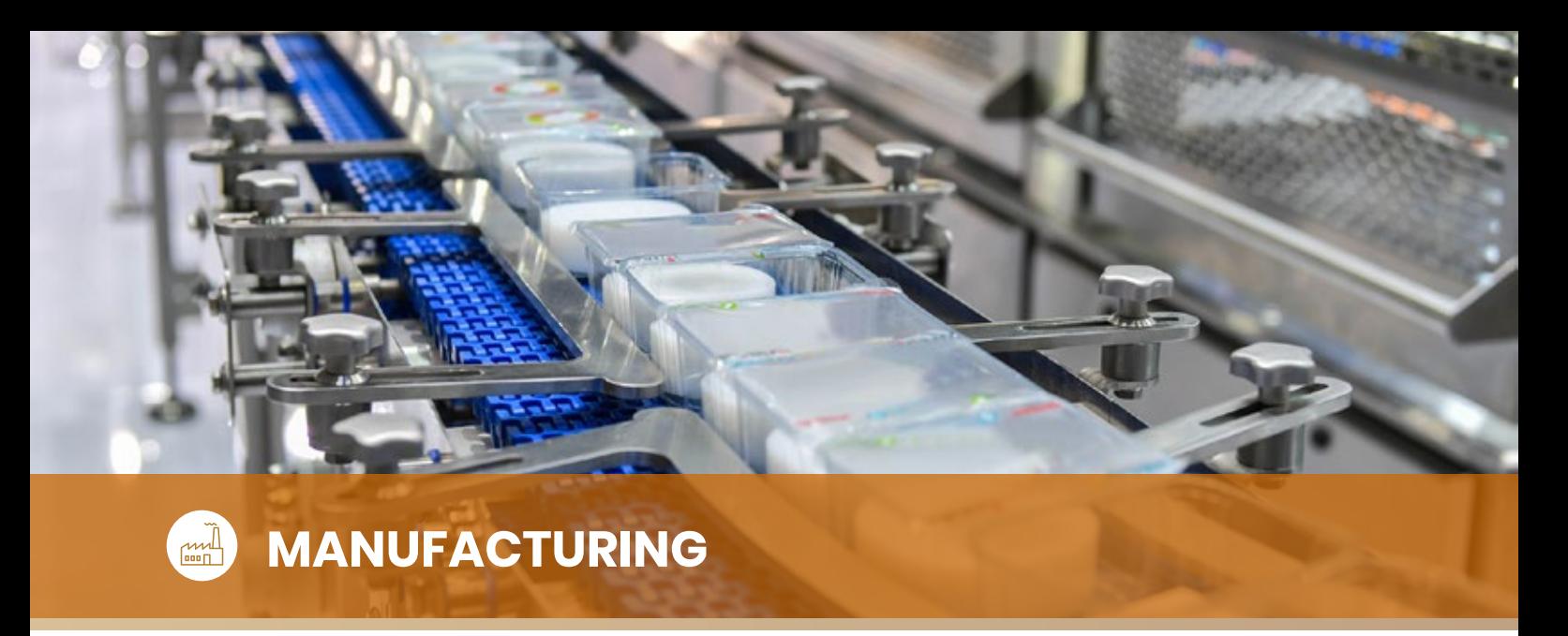

## **ORLANSOFT MANUFACTURING (MF) PRODUCT DATA MANAGEMENT**

Orlansoft Manufacturing Product Data Management menyediakan fungsi sentralisasi pengaturan Product Data untuk Item Specification, Bill of Material, Routing, Toolkit dan Product Cost. Fitur ini terintegrasi dengan Orlansoft Inventory Management, Orlansoft Purchasing, Orlansoft Sales, dan Orlansoft General Ledger untuk menyediakan informasi utama yang digunakan dalam transaksi di Orlansoft Manufacturing Planning & Execution.

#### **Fitur & Fungsi :**

- Item Specification menyimpan detail deskripsi item, inspection standard parameter dan Tools untuk item Material, Work In Process, atau Finished Goods yang digunakan dalam pembuatan transaksi Inspection Sheet dan Certificate of Analysis. Item Specification Template mempercepat proses entry Item Specification.
- $\triangleright$  Penentuan quantity sampling untuk transaksi Inspection Sheet atas bisnis proses Quality Control dapat dilakukan di menu Item Sampling.
- **Multi-level formula atas item Finished Goods** atau Work in Process dalam dilakukan di menu Bill of Material dengan :
	- Revision Number
	- Effective & Expired date •
	- Scrap rate dalam satuan factor % atau quantity, dan fixed scrap
	- >1 Bill of material untuk setiap item ID dengan BOM Quantity dan link ke Routing ID.
- **D** Routing memudahkan user menentukan Multiple Operations Routing dan Alternative

Routings untuk setiap Manufactured Item dengan :

- Revision Number
- Effective & Expired date
- Task type: work center atau sub-contract •
- Multiple operations untuk setiap Routing ID
- Multiple machines untuk setiap Operation No.
- Toolkit & Tool mendukung Multiple tools yang digunakan untuk setiap Manufactured Items di setiap Machine ID dengan :
	- Use method : Max first atau Min first •
	- Lifetime type : Number of hour used, Number of time used, Qty produced atau Not applicable.
	- Refurbish dengan fitur: Definable value of tools life, Refurbishing Point, dan maximum number of refurbishing.
- Penentuan Standard Rate per Hour untuk type: Labor, Activity, Machine atau Work Center dapat dilakukan di menu Cost code. Standard Rate ini dipakai di dalam perhitungan cost variance analysis untuk Direct Labor Variance dan Overhead Variance.

## **ORLANSOFT MANUFACTURING (MF) PLANNING & EXECUTION**

Orlansoft Manufacturing Planning & Execution mendukung bisnis proses Discrete Manufacturing dengan cost variance analysis untuk setiap production order.

Fungsinya meliputi proses pembuatan Production Request, approval dan print transaksi Production Order, pembuatan Material Inspection Sheet, pembuatan dan print Production Tranfer Order dan Transfer material to production, pembuatan transaksi Machine Usage, pembuatan transaksi Return material to Warehouse, transfer dan return tools, pembuatan Certificate of Analysis dan diakhir dengan pembuatan Finished Goods Inspection **Sheet** 

- Production Request dapat mengacu atau tanpa Sales Order. Transaksi ini akan menghasilkan auto-planned Purchase Request sesuai dengan quantity yang dibutuhkan (Material Requirement Planning) dan menghasilkan planned production order di masing - masing machine dan work center yang sudah didefinisikan di master Routing dengan Infinite Capacity Planning Method.
- Planned Production Order dapat direskedul, diubah menjadi firm planned to production, dan transferred menjadi production order untuk diprint dan digunakan sebagai perintah produksi ke Production Floor di masing - masing Machine dan Work Center.
- Penggunaan fitur Primary dan secondary quantity untuk item Finished Goods, Work in Process dan Material dalam transaksi di Orlansoft Manufacturing dapat ditentukan di Item master. Secondary Quantity banyak digunakan untuk item yang berbentuk roll, atau coil.
- **Inspection Sheet me-record hasil Material** quality control untuk setiap Inspection Standard Parameter yang sudah ditentukan di menu Item Specification dan secara otomatis menghasilkan transaksi Location Transfer dari Location type=QA (Quarantine) ke Location type=Normal di Gudang Material agar dapat dipakai untuk proses produksi. Inspection Sheet atas Material terintegrasi dengan bisnis proses Procure to Pay untuk me-release transaksi Receiving agar bisa dijadikan transaksi Purchase Invoice.
- Perintah transfer material dari Gudang ke production floor dapat dilakukan dalam transaksi Production Transfer Order dengan mengacu pada satu transaksi Production Request untuk memudahkan pengeluaran material dari Gudang untuk masing - masing job-order. Transaksi ini juga bisa dibuat dengan menggabungkan beberapa Production Order dengan fitur Roundup quantity in storage unit untuk memudahkan proses pengeluaran material dari Gudang ke masing - masing Work center dalam satuan storage unit.
- **Transaksi Transfer Material to Production dibuat** ketika Gudang mengeluarkan Material atau Work in Process dengan mengacu pada Production Transfer Order. Transaksi ini mengurangi stock on-hand di Gudang Material dan menambah stock on-hand di Production floor. Transaksi ini dapat dilakukan di Orlansoft Numbering Mobile Apps untuk mempermudah dan mempercepat proses transaksi dan terintegrasi dengan Orlansoft Manufacturing
- Machine Usage memudahkan proses merecord aktivitas setiap Machine ID baik untuk aktivitas produksi, idle, maintenance atau overhaul. Transaksi Machine Usage dapat diatur untuk mengacu pada Shift dan otomatis menghasilkan transaksi:
	- Finished Goods Receipt sebesar Result Quantity.
	- Accounting dengan informasi production time untuk setiap machine ID ditampilkan di dalam laporan cost variance analysis • Hours
	- Issue Material sesuai dengan quantity yang ada Bill of material atas setiap Backflush Items
- **Eitur Shift memudahkan alokasi skedul shift** produksi untuk setiap Machine ID dengan mengunakan Manufacturing Calendar.
- Issue Material dapat dientry manual dengan actual quantity atas material yang terpakai untuk setiap production order.
- **Production Return Order digunakan sebagai** perintah pengembalian sisa material yang tidak terpakai dari Production floor ke Gudang Material.
- **Transaksi Return Material to Warehouse** mengacu pada transaksi Production Return Order sebagai bukti serah terima pengembalian barang ke Gudang Material. Transaksi dapat dilakukan menggunakan Orlansoft Numbering mobile apps untuk mempercepat proses transaksi. Transaksi ini mengurangi stock on-hand di Production floor dan menambah stock on-hand di Gudang Material.
- Inspection Received Finished Goods menyediakan informasi Rejected quantity untuk setiap Production Order.
- **Print Certificate of Analysis dengan item** specification untuk item Finished goods.
- **Transfer tools to Production dan return tools to** warehouse terintegrasi dengan transaksi Production Order dengan auto-calculation remaining life time.
- $\triangleright$  Proses Refurbishing untuk memperpanjang life time ada di dalam fitur Tools Refurbishing.
- Standard Costing dengan cost variance analysis per Production Order tersedia untuk memudahkan pengukuran efisiensi produksi untuk setiap item Finished Goods atau Work In Process, dan menyediakan informasi Actual Cost untuk perhitungan Gross Margin per item Finished Goods yang terjual untuk setiap **Customer**

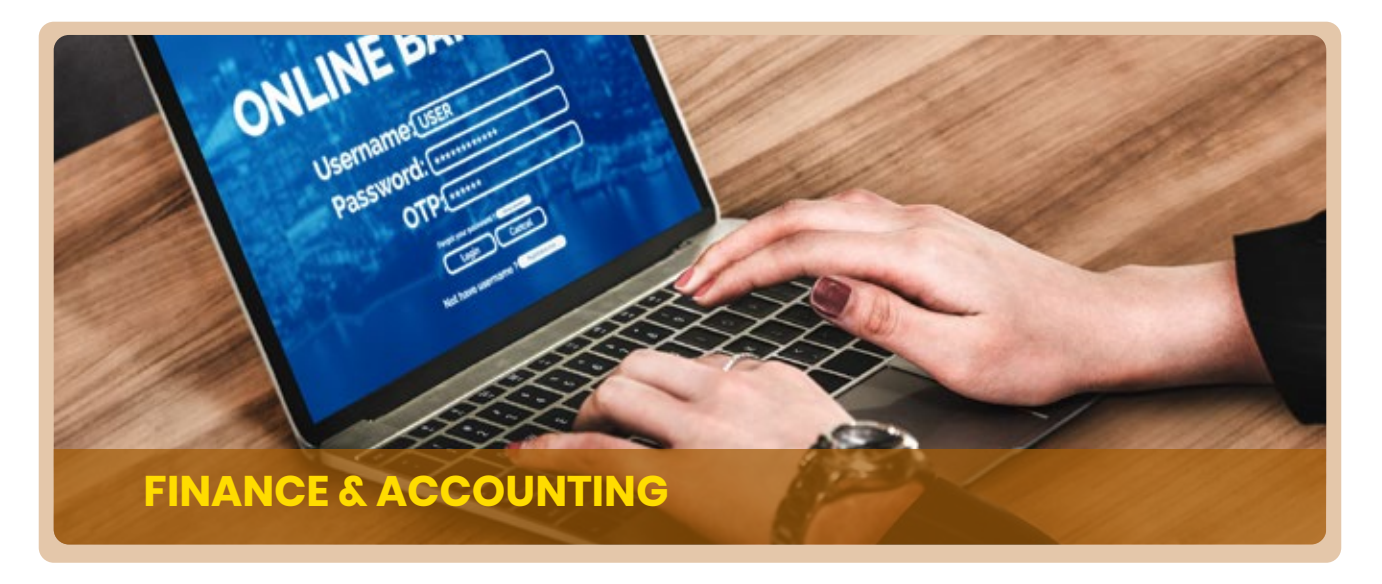

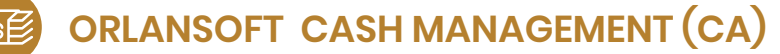

Orlansoft Cash Management membantu perusahaan dalam mengelola Cash, Bank, Cash Advance, dan Giro Mundur, dengan kemudahan proses rekonsiliasi Bank dan monitoring Cash Flow.

Terintegrasi dengan Orlansoft Payment Run di Orlansoft Account Payable memudahkan proses pembuatan transaksi Bank Disbursement untuk pembayaran hutang ke Supplier.

Terintegrasi dengan Orlansoft Collection Run dan Orlansoft Confirm Collection Receipt memudahkan proses pembuatan transaksi Cash Receipt, Bank Receipt, dan Check Receipt untuk penerimaan pembayaran piutang dari Customer.

Semua transaksi di Orlansoft Cash Management memiliki fitur Orlansoft Inter-Entity yang memudahkan user untuk melakukan pembayaran hutang dari kantor pusat atas transaksi pembelian dari kantor cabang. Fitur ini juga bisa digunakan oleh user di kantor cabang untuk penerimaan pembayaran piutang pelanggan di rekening Bank Kantor Pusat.

#### **Fitur & Fungsi :**

- Transaksi penerimaan digunakan oleh user untuk melakukan semua transaksi penerimaan pembayaran dari pelanggan atau penerimaan lainnya ke kas, bank atau menggunakan giro mundur. Transaksi penerimaan dari piutang atau penerimaan lainnya bisa dibuat di entitas yang berbeda dengan entitas account bank atau kas. Misalkan untuk penerimaan piutang atas invoice cabang di account Bank kantor pusat.
- Check Wizards memudahkan proses deposit giro mundur ke bank, menerima giro mundur yang ditolak pencairannya di bank, dan membatalkan penerimaan giro mundur untuk dikembalikan ke pelanggan.
- Kemudahan dalam memonitor status giro mundur.
- **Pembayaran ke supplier bisa melalui transaksi** pengeluaran giro mundur atau penarikan Bank.
- **Pembayaran hutang atau beban operasional** bisa memiliki multiple line transaksi dengan multiple entity. Setiap line bisa memiliki entity ID yang berbeda atau sama dengan entity ID bank account yang dipilih untuk mengakomodasi

kebijakan perusahaan dalam melakukan sentralisasi pembayaran dari kantor pusat atas transaksi dari kantor cabang. Jurnal inter-entity atas transaksi ini akan dihasilkan secara otomatis di Orlansoft General Ledger.

- Monitoring saldo kasbon per karyawan di dalam Laporan Outstanding Cash Advance dan mudah melakukan transaksi Advance Settlement.
- $\triangleright$  Kemudahan melakukan transaksi kas kecil. mencetak voucher kas kecil.
- **Laporan kas harian berisi saldo setiap account** untuk Cash, Bank dan Loan dan dilengkapi dengan detail transaksi mutasi harian.
- Automasi untuk proses rekonsiliasi Bank dan terintegrasi dengan MT940 atau Banking API dengan beberapa Bank utama di Indonesia.
- **Laporan Direct Cash Flow menampilkan** cash-flow aktual per minggu sesuai dengan pengelompokkan cash-flow ID dari masing masing GL Account, dan hanya menggunakan transaksi Kas dan Bank sebagai sumber data di laporan.

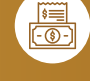

## **ORLANSOFT FIXED ASSETS (FA)**

Orlansoft Fixed Assets digunakan untuk meregistrasi, penambahan, transfer, perhitungan penyusutan, koreksi asset tetap dan penghapusan atau penjualan asset tetap.

#### **Fitur & Fungsi :**

- **Fitur Calculate Depreciation akan menghitung** nilai depresiasi untuk setiap Fixed Asset ID dengan menggunakan Commercial dan Tax Depreciation Method yang ada di master Fixed Asset dan secara otomatis menghasilkan jurnal depresiasi ke Orlansoft General Ledger.
- Mudah untuk melacak status asset tetap, lokasi asset, orang dan departemen yang bertanggung jawab atas masing - masing asset

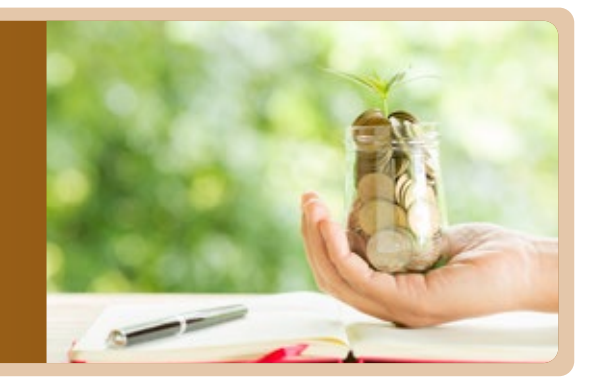

Transaksi Asset Transfer mencetak dokumen serah-terima asset ketika ada perpindahan asset karena perubahan lokasi, departemen atau orang yang bertanggung jawab atas asset tersebut.

- **Pengelompokkan asset tetap, kategori,** departemen dan lokasi asset dapat didefinisikan untuk diintegrasikan ke GL Cost Centers.
- bertanggung jawab atas masing masing asset <br>tetap. Pengaturan penomoran otomatis asset ID<br>berdasarkan kategori asset tetap. berdasarkan kategori asset tetap.

## **ORLANSOFT GENERAL LEDGER (GL)**

Orlansoft General Ledger memudahkan tracking semua transaksi keuangan, memonitor saldo GL Account, dan membuat Laporan Keuangan. Laporan di Orlansoft General Ledger dapat memuat transaksi satu atau beberapa entitas, dan ditampilkan dalam summary atau detail dengan single atau dual home currency.

- Segmen COA (Chart of Account) yang fleksibel, hingga 10 segmen dengan max 10 karakter alphanumeric untuk masing - masing segmen.
- 12 dimensi Cost Center Group sebagai dimensi COA dengan max 10 karakter alphanumeric untuk setiap Cost Center ID.
- Cash Flow ID yang flexible, sampai dengan 3 level untuk pengaturan laporan Direct Cash Flow yang fleksibel.
- Journal Type dan Journal batch dengan pengaturan hak akses.
- Recurring Journal tersedia bagi user untuk menentukan periode mulai dan berakhirnya jurnal recurring yang dihasilkan otomatis.
- Reversing Journal otomatis dapat dihasilkan dengan memilih transaksi jurnal tertentu dan menetapkan tanggal reversing journal yang akan dihasilkan secara otomatis.
- Fitur Journal Template membantu user untuk membuat jurnal secara otomatis dengan pilihan seperti berikut :

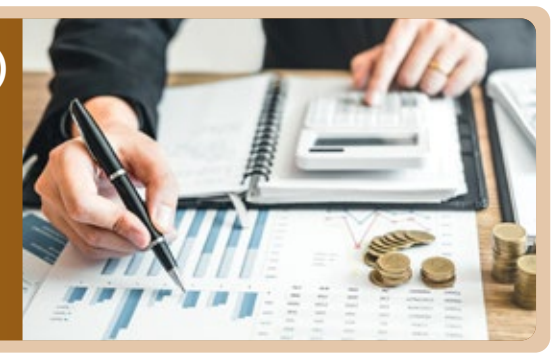

- Jurnal otomatis yang memiliki beberapa line transaksi dengan nilai tertentu.
- Jurnal alokasi otomatis dengan menentukan persentase alokasi ke GL Account pada setiap line transaksi (termasuk alokasi GL Cost center) dan digunakan dalam membuat transaksi jurnal dengan memasukkan nilai yang akan dialokasikan.
- Menghasilkan jurnal otomatis dengan jumlah (nilai penuh atau bobot persentase) dari saldo awal, mutasi, atau saldo akhir dari beberapa GL Account.
- Mereklas saldo dari satu atau beberapa GL Account ke GL Account yang telah ditentukan secara otomatis.
- Mereklas saldo GL Cost center tertentu yang ada di satu atau beberapa akun ke GL cost center yang lain dengan GL Account yang sama.
- Jurnal dapat dihasilkan otomatis untuk beberapa template dan beberapa periode dalam satu kali proses.
- Fitur Cost Center Template memungkinkan user untuk membuat beberapa template alokasi cost center dengan persentase untuk setiap GL Account dan kemudian menggunakannya dalam transaksi untuk mempercepat entri data saat alokasi nilai transaksi ke masing - masing cost center.
- Journal List menampilkan list transaksi jurnal yang dientri secara manual atau System Generated Journal.
- **Statur Summary Balance memungkinkan user** untuk melihat saldo setiap GL Account dalam mata uang transaksi, Base Currency (1st Home Currency), dan Company Management Currency (2nd Home Currency). Summary Balance memberikan fasilitas drill-down ke subsidiary-ledger dan transaksi sumber yang menghasilkan jurnal.
- GL Closing yang terpisah untuk setiap modul memungkinkan user untuk memiliki periode GL yang masih berstatus "Open" agar bisa membuat jurnal koreksi sementara periode untuk module Manufacturing, Inventory, Account Payable, Account Receivable, Cash Management dan Fixed assets sudah berstatus "Closed".
- Closing Accounting Period memiliki pilihan status : Temporary atau Permanent.
- Proses yang mudah untuk melakukan Year-end Closing.
- Dapat mendukung kebutuhan transaksi keuangan untuk multiple entitas dengan jurnal otomatis untuk transaksi inter-entity. Setiap entity ID selalu memiliki satu laporan Balance Sheet, dan satu atau beberapa laporan income statement.
- **Fitur Financial Report Formatter menyediakan** fasilitas untuk menghasilkan laporan keuangan dengan pilihan berikut :
	- Pengaturan parameter dengan menggunakan Segmen Chart of Account dan GL Cost center
	- Menggunakan data dari satu atau beberapa periode
	- Menggunakan data dari satu entitas atau konsolidasi dari beberapa entitas. •
	- Perbandingan dengan Budget •
	- Setiap baris di laporan keuangan (Row of report) dan memiliki beberapa kelompok GL Account yang lebih flexible guna mengakomodasi kebutuhan format pelaporan Laporan Keuangan.

## **PT. Orlansoft Data System**

- **Q** Lippo Tower lantai 21 unit 2102, Holland Village Jakarta, Jalan Letjen Suprapto Kav 60 No. 1, Jakarta Pusat, DKI Jakarta 10510, Indonesia
- $\bullet$  +62-21-80679392
- $\bigcup$  +62-21-80679393

#### **JAKARTA OFFICE : SURABAYA OFFICE :**

- **P** Pertokoan SCC Kav. A-48/A-49 (Kompleks Carrefour Rungkut) Jl. Raya Kali Rungkut no 23-25 Surabaya 60293, Indonesia
- $\sqrt{62318782842}$

Systemize. Integrate. Optimize

**4** +62 31 8782843